# **Pick Package Despatch (F-PPD)**

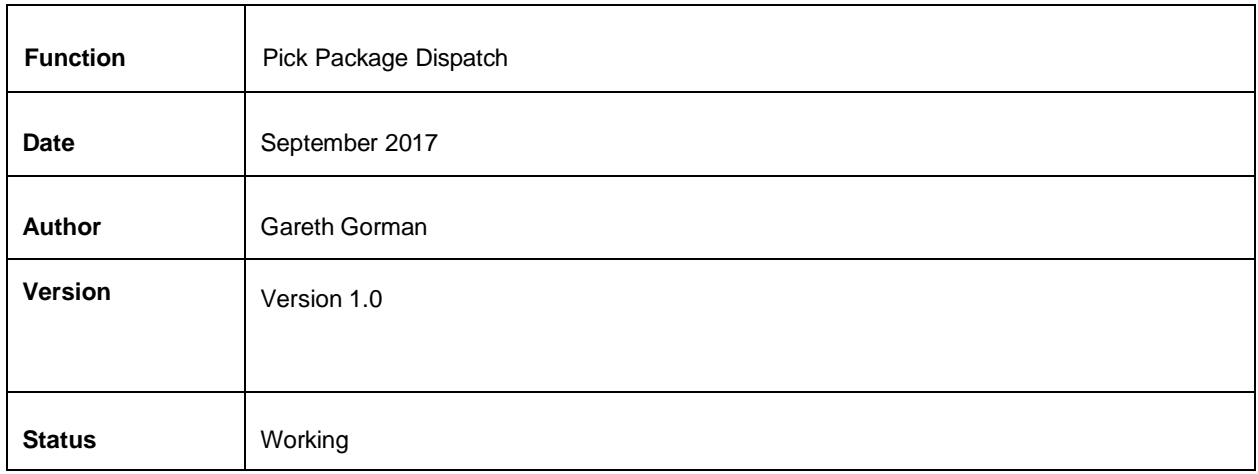

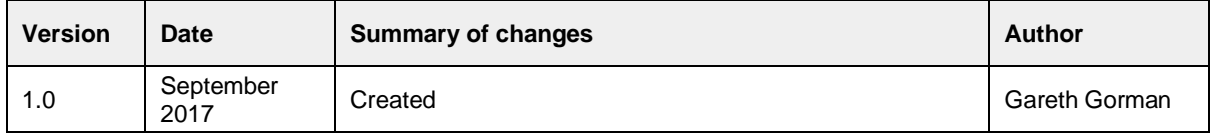

## **Table of contents**

1. Introduction 2. Commerce Admin **Stock Allocation** Create Despatch Packages **Pick Lists Transactions** 3. Confirmation of sign-off

### **1. Introduction**

It is possible to use Commerce for your warehouse stock management. This document itemises the pick, package and despatch functionality that Commerce provides.

#### **Out of Scope**

This functional specification is for the Commerce platform only. Integrations with 3rd party systems such as warehouses are out of scope and will be documented separately as part of the implementation specification phase.

### **2. Commerce Admin**

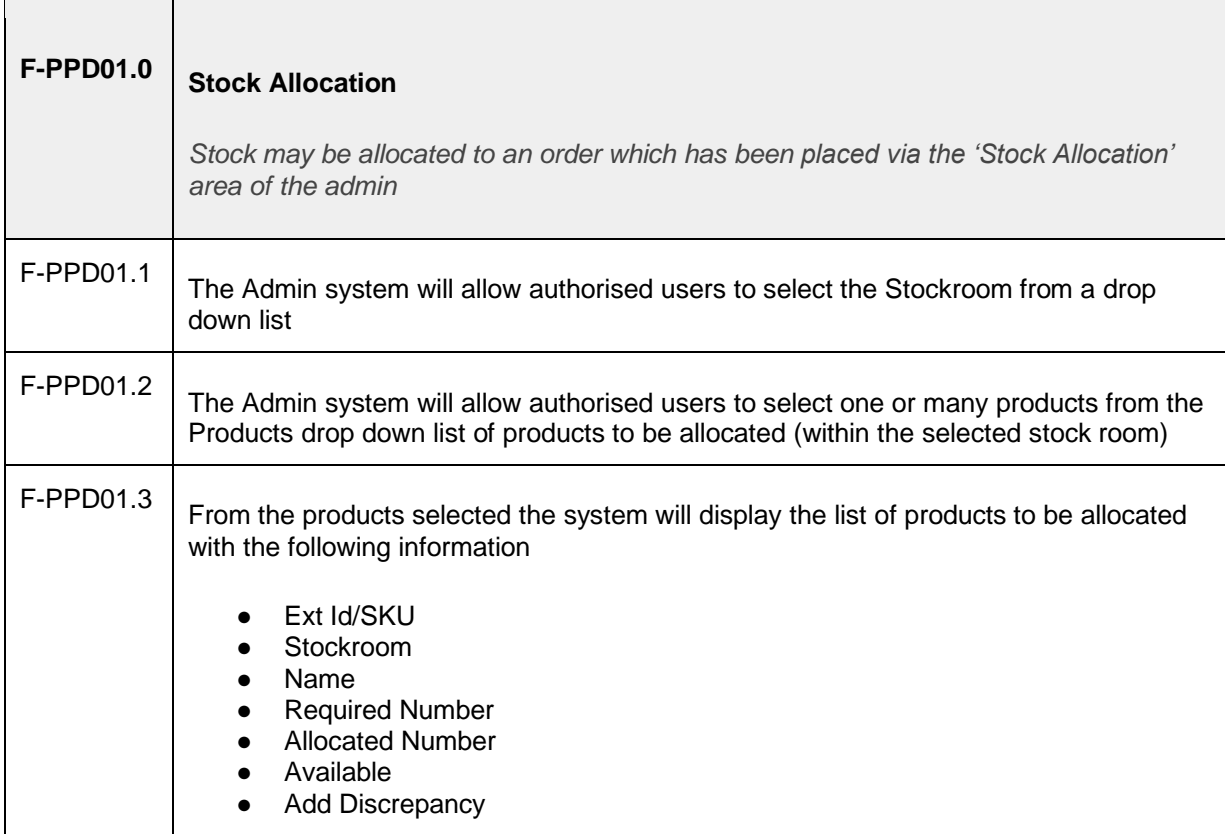

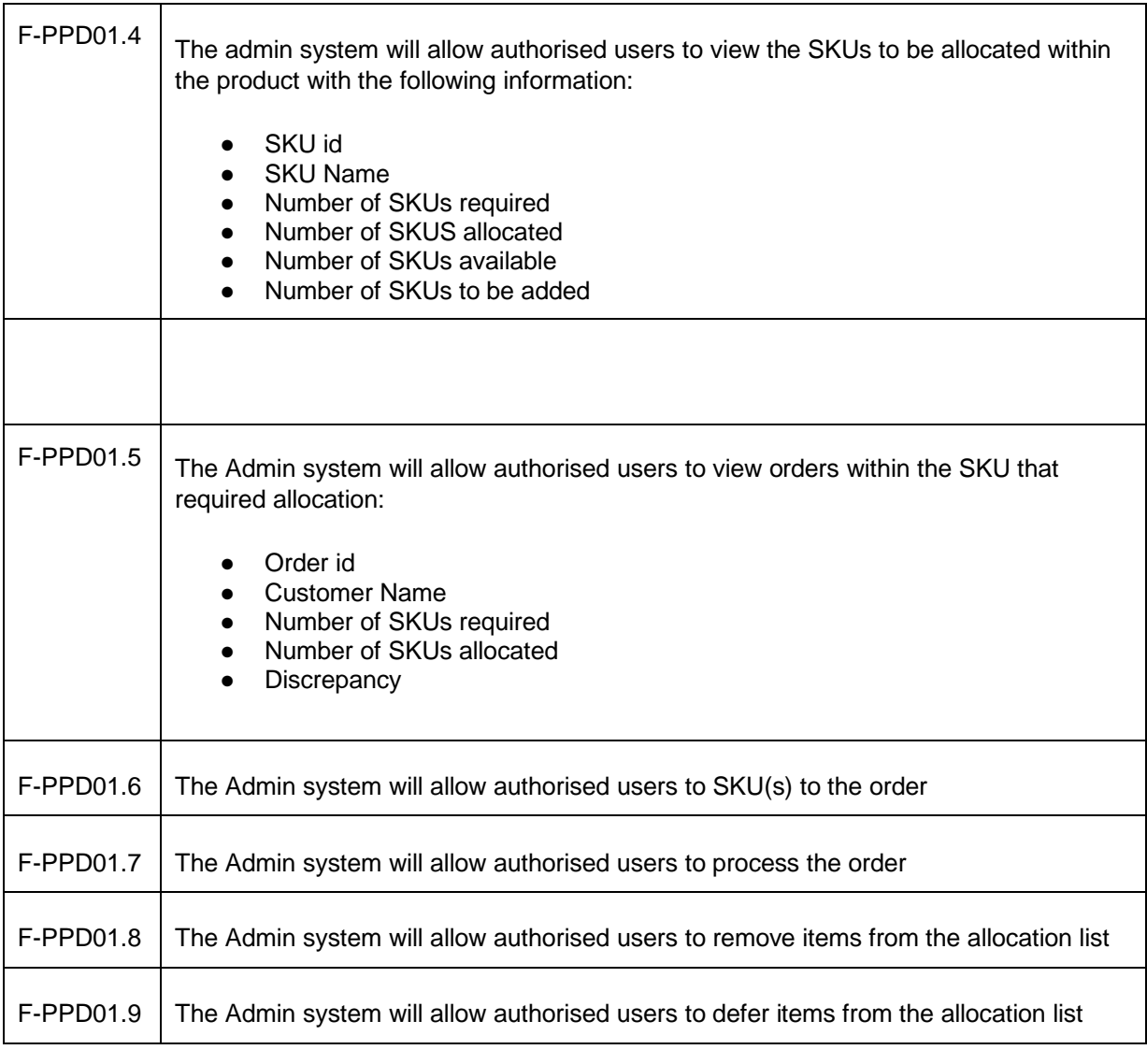

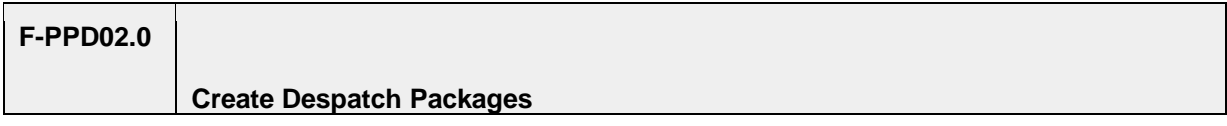

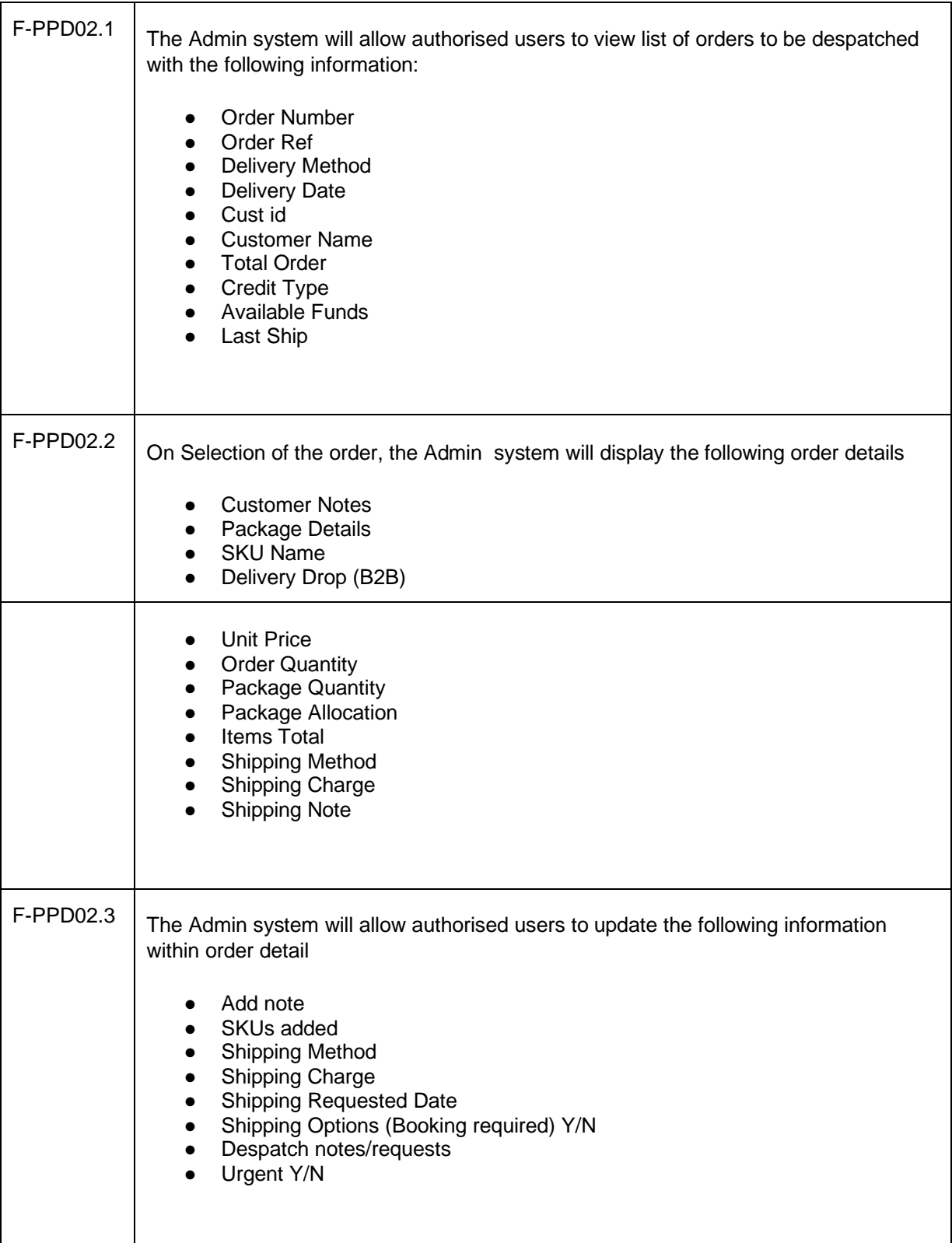

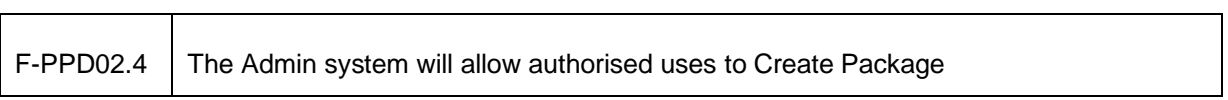

 $\overline{ }$ 

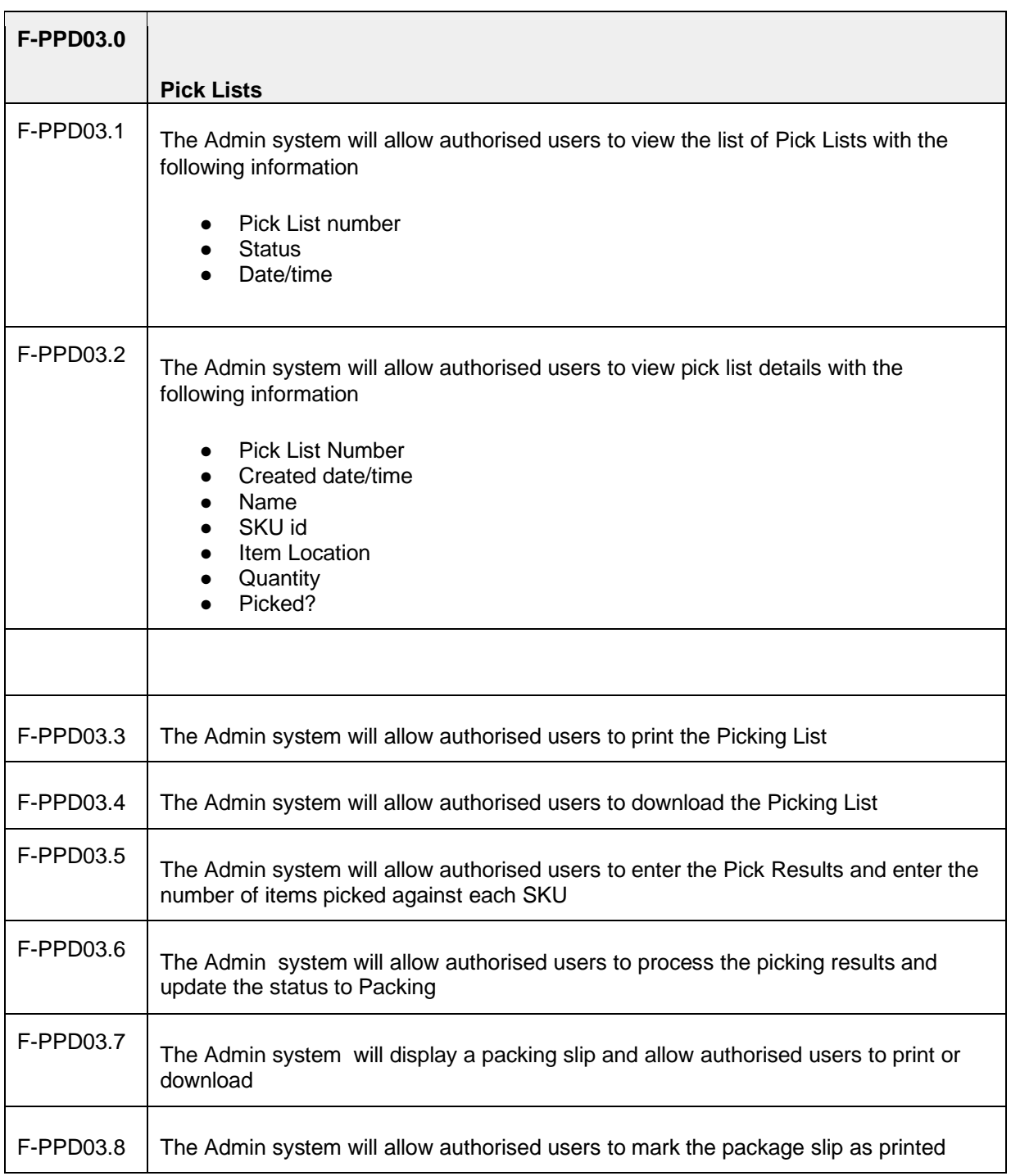

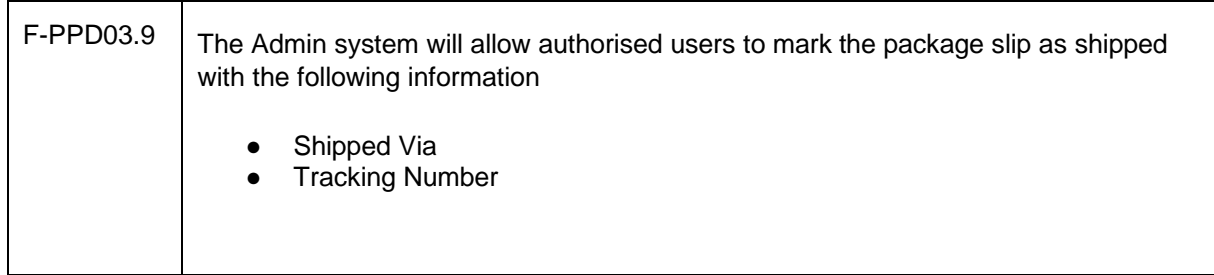

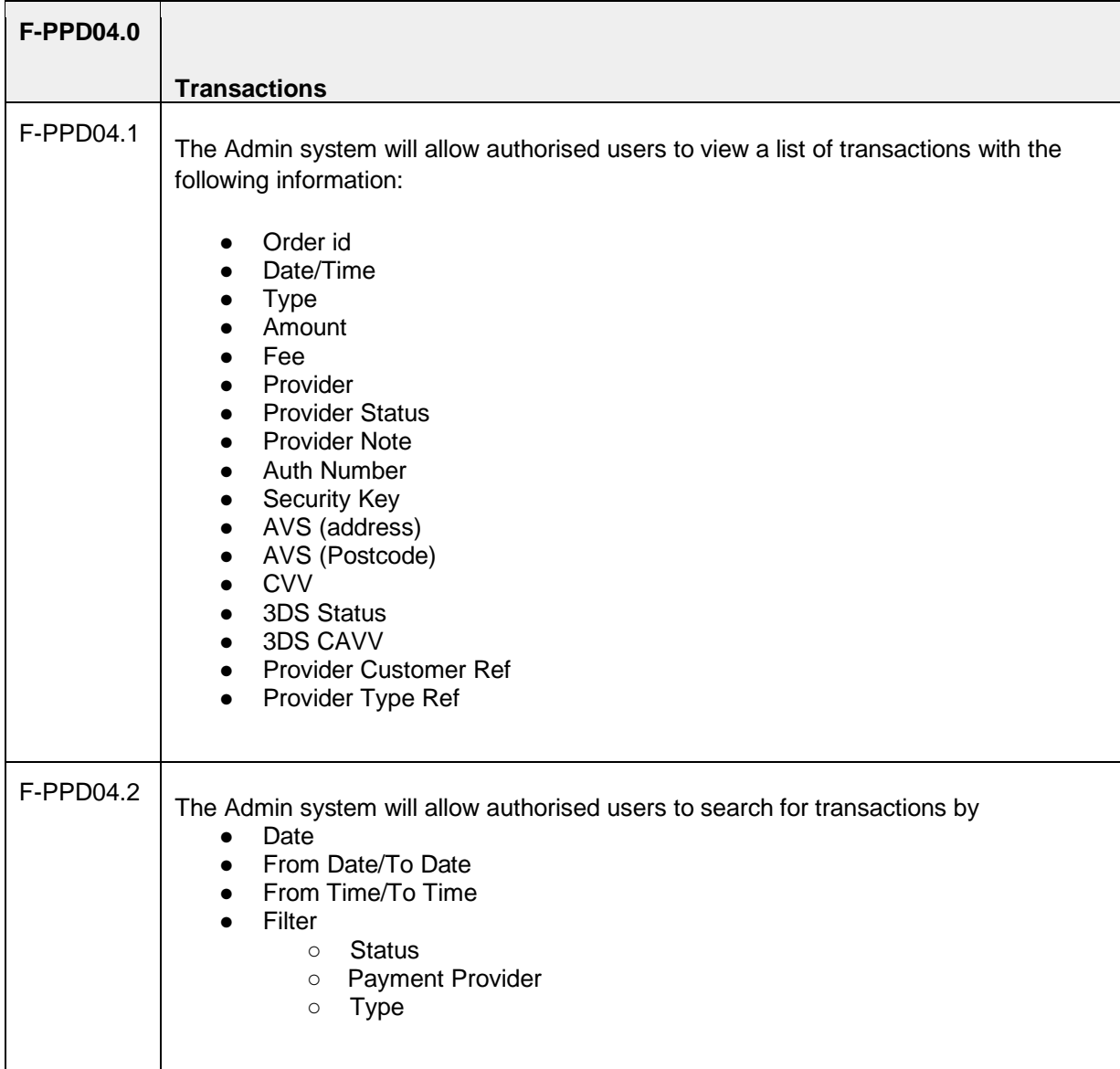

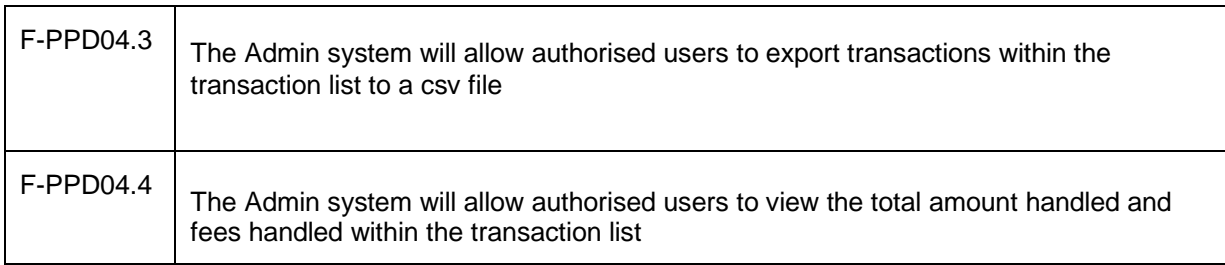

## **3. Confirmation of sign-off**

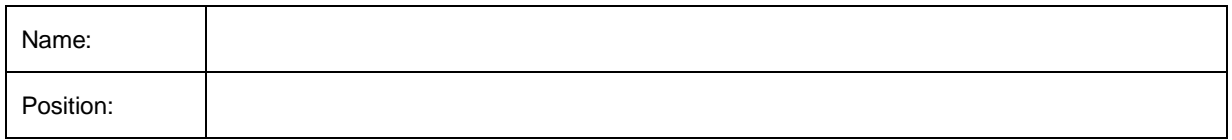

I confirm I have received this functional specification and give my authorisation to proceed with the development.

Signed: \_\_\_\_\_\_\_\_\_\_\_\_\_\_\_\_\_\_\_\_\_\_\_\_\_\_\_\_\_\_\_\_\_\_\_\_\_\_\_\_\_\_\_\_\_\_\_\_\_\_

Date: